Douglas C. Schmidt d.schmidt@vanderbilt.edu www.dre.vanderbilt.edu/~schmidt

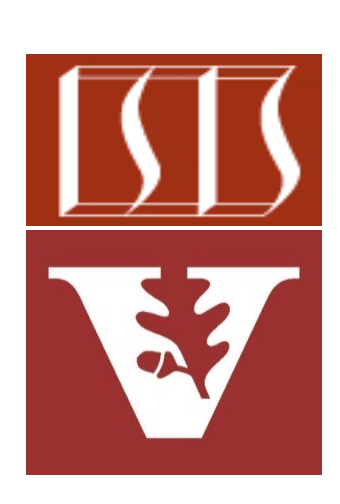

Professor of Computer Science

Institute for Software Integrated Systems

Vanderbilt University Nashville, Tennessee, USA

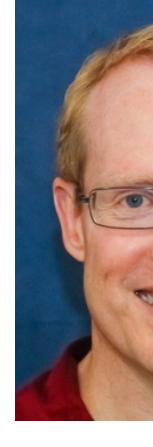

### Learning Objectives in this Part of the Lesson

- Learn when to use parallel streams
	- & when *not* to use parallel streams
		- e.g., the source is expensive to split or splits unevenly, startup costs of parallelism are too high, combining partial results is costly, as well as when there aren't many cores

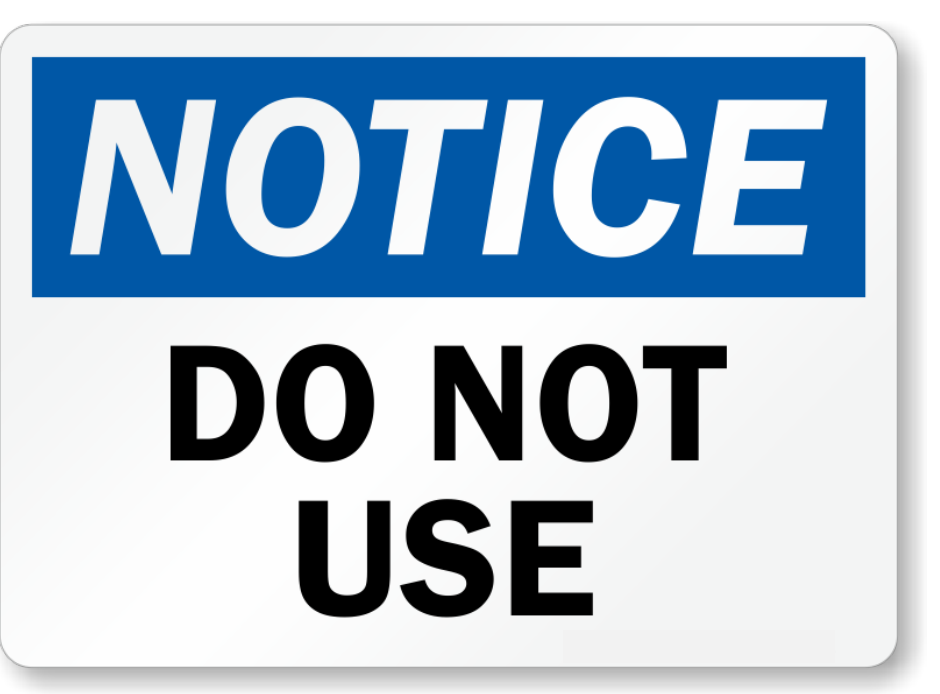

• Parallel streams aren't suitable for certain types of programs

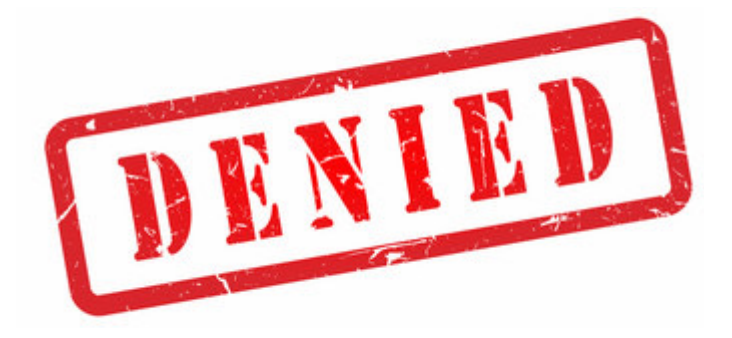

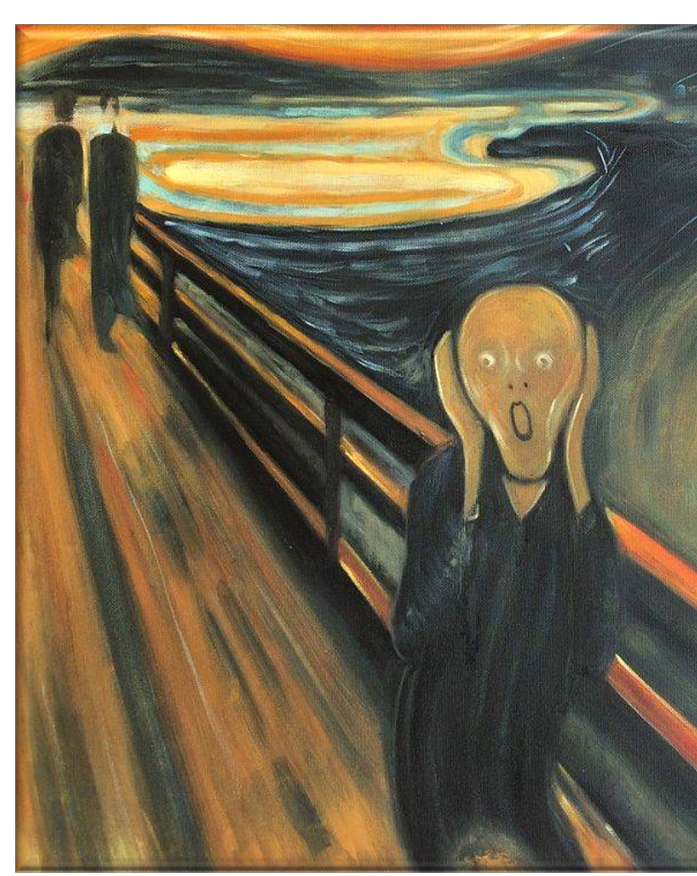

See developer.ibm.com/articles/j-java-streams-5-brian-goet

- Parallel streams aren't suitable for certain types of programs, e.g.
	- The source is expensive to split or splits unevenly

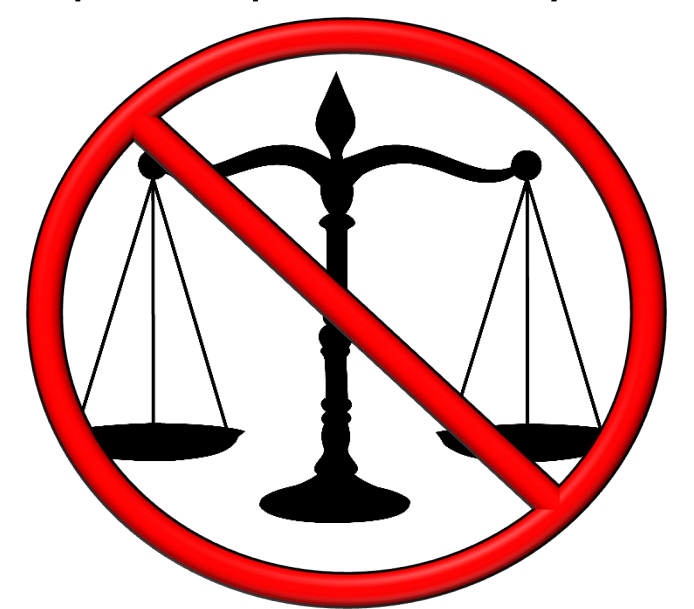

List<CharSequence> arrayWo  **TestDataFactory.getInput (sSHAKESPEARE\_WORKS, sSPLIT\_WORDS");**

List<CharSequence> listWor new LinkedList<>(arrayWo

**arrayWords.parallelStream() ...;**

**listWords.parallelStream()**

 **...;**

See github.com/douglascraigschmidt/LiveLessons/tree/master/Jav

- Parallel streams aren't suitable for certain types of programs, e.g.
	- The source is expensive to split or splits unevenly

Make an ArrayList that contains all words in the works of Shakespeare

**List<CharSequence> arrayWords = TestDataFactory.getInput (sSHAKESPEARE\_WORKS, sSPLIT\_WORDS");**

**List<CharSequence> listWords = new LinkedList<>(arrayWords);**

**arrayWords.parallelStream() ...;**

**listWords.parallelStream() ...;**

- Parallel streams aren't suitable for certain types of programs, e.g.
	- The source is expensive to split or splits unevenly

**List<CharSequence> arrayWords = TestDataFactory.getInput (sSHAKESPEARE\_WORKS, sSPLIT\_WORDS");**

**List<CharSequence> listWords =**  new LinkedList<>(arrayAllWords);

 **...;**

Make a LinkedList that contains all words in the works of Shakespeare

**arrayWords.parallelStream()**

```
listWords.parallelStream()
               ...;
```
**7** LinkedList doesn't split evenly or efficiently compared with ArrayList

- Parallel streams aren't suitable for certain types of programs, e.g.
	- The source is expensive to split or splits unevenly

 **Starting spliterator tests for 100000 words....printing results 599 msecs: ArrayList parallel**

 **701 msecs: LinkedList parallel**

**Starting spliterator tests for 910654 words....printing results 5718 msecs: ArrayList parallel**

**31226 msecs: LinkedList parallel**

**List<CharSequence> arrayWords = TestDataFactory.getInput (sSHAKESPEARE\_WORKS, sSPLIT\_WORDS");**

**List<CharSequence> listWords = new LinkedList<>(arrayAllWords);**

**arrayWords.parallelStream() ...;**

**listWords.parallelStream()**

 **...;**

The ArrayList parallel stream is much faster than the LinkedList parallel stream.

**8** See earlier lesson on "Java Parallel Stream Internals: Demo'ing Spliterator Performance"

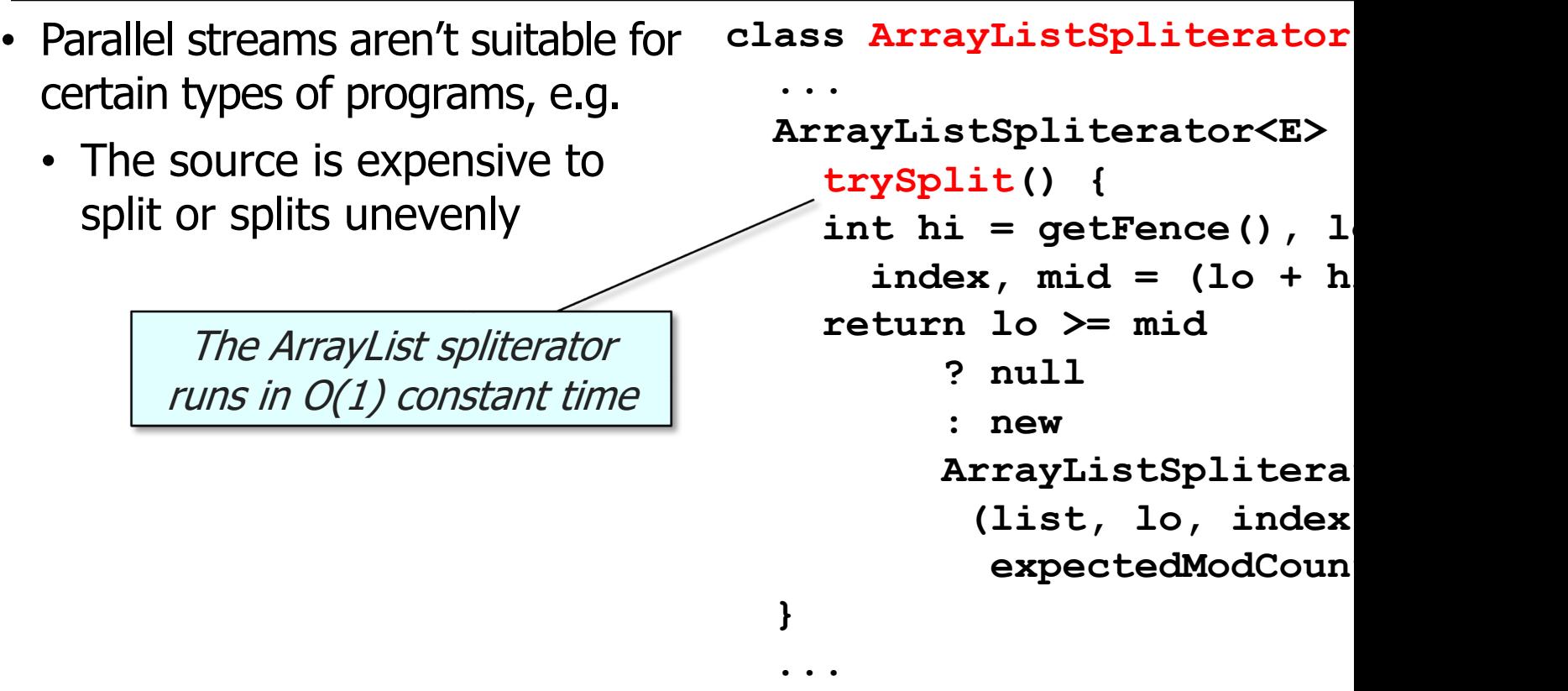

**9** See openjdk/8u40-b25/java/util/ArrayList.java

- Parallel streams aren't suitable for certain types of programs, e.g.
	- The source is expensive to split or splits unevenly

Compute the mid-point efficiently

```
class ArrayListSpliterator {
 ...
   ArrayListSpliterator<E> 
     trySplit() {
     int hi = getFence(), lo = 
      index, mid = (lo + hi) >>> 1;
     return lo >= mid 
           ? null 
             : new 
          ArrayListSpliterator<E>
            (list, lo, index = mid,
             expectedModCount);
```
 **}**

 **...**

- Parallel streams aren't suitable for certain types of programs, e.g.
	- The source is expensive to split or splits unevenly

```
Split the array list evenly 
without copying the data
```

```
class ArrayListSpliterator {
 ...
   ArrayListSpliterator<E> 
     trySplit() {
     int hi = getFence(), lo = 
      index, mid = (lo + hi) >>> 1;
     return lo >= mid 
           ? null 
             : new
           ArrayListSpliterator<E>
            (list, lo, index = mid,
             expectedModCount);
   }
```
 **...**

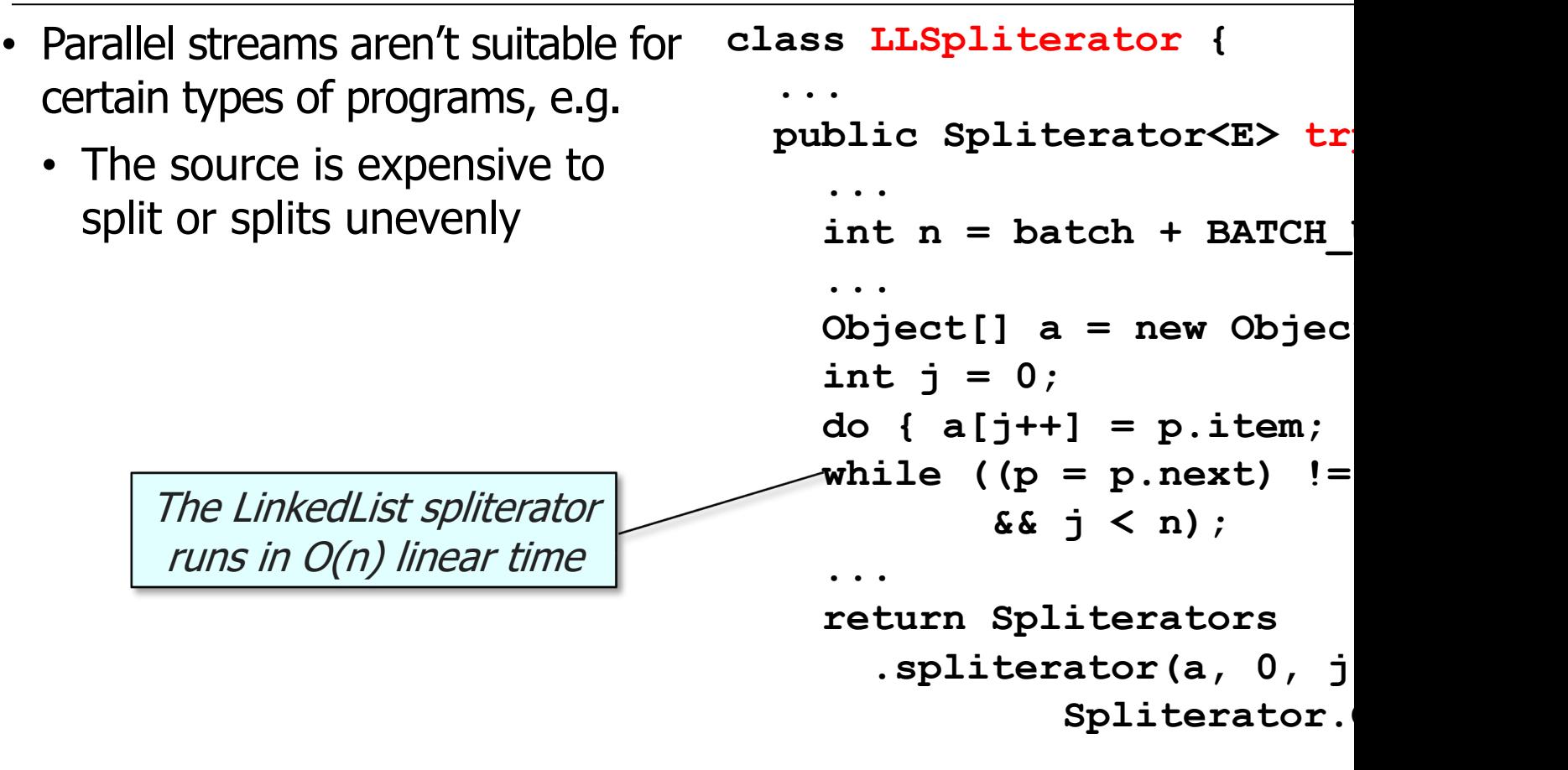

**12** See openjdk/8-b132/java/util/LinkedList.java

- Parallel streams aren't suitable for certain types of programs, e.g.
	- The source is expensive to split or splits unevenly

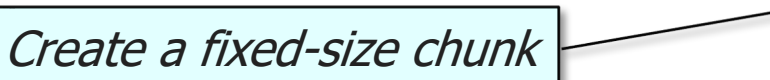

```
class LLSpliterator {
   ...
   public Spliterator<E> trySplit(){
     ...
     int n = batch + BATCH_UNIT;
     ...
     Object[] a = new Object[n];
     int j = 0;
     do { a[j++] = p.item; } 
     while ((p = p.next) != null 
             && j < n);
.....
     return Spliterators
       .spliterator(a, 0, j, 
                Spliterator.ORDERED);
```
- Parallel streams aren't suitable for certain types of programs, e.g.
	- The source is expensive to split or splits unevenly

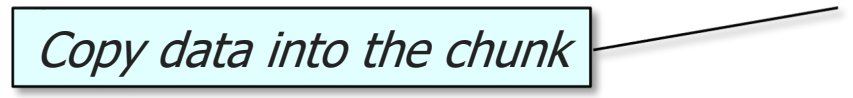

```
class LLSpliterator {
   ...
   public Spliterator<E> trySplit(){
     ...
     int n = batch + BATCH_UNIT;
     ...
     Object[] a = new Object[n];
     int j = 0;
     do { a[j++] = p.item; } 
    while (p = p.next) != null && j < n);
.....
     return Spliterators
       .spliterator(a, 0, j, 
                Spliterator.ORDERED);
```
- Parallel streams aren't suitable for certain types of programs, e.g.
	- The source is expensive to split or splits unevenly

```
class LLSpliterator {
 ...
   public Spliterator<E> trySplit(){
     ...
     int n = batch + BATCH_UNIT;
     ...
     Object[] a = new Object[n];
     int j = 0;
     do { a[j++] = p.item; } 
     while ((p = p.next) != null 
             && j < n);
.....
```
Create a new spliterator that covers the chunk

 **return Spliterators .spliterator(a, 0, j, Spliterator.ORDERED);**

- Parallel streams aren't suitable for certain types of programs, e.g.
	- The source is expensive to split or splits unevenly
	- The startup costs of parallelism overwhelm the amount of data

```
class ParallelStreamFactorial {
   BigInteger factorial(long n) {
     return LongStream
       .rangeClosed(1, n)
       .parallel() ... 
       .reduce(BigInteger.ONE,
                BigInteger::multiply);
```

```
 
                             ...
                            class SequentialStreamFactorial {
                               BigInteger factorial(long n) {
                                 return LongStream
                                   .rangeClosed(1, n) ...
                                   .reduce(BigInteger.ONE,
                                           BigInteger::multiply);
   lo N hi ...
lo
hi
Q
                  Ideal
```
See previous lesson on "*When to Use Parallel Streams*"

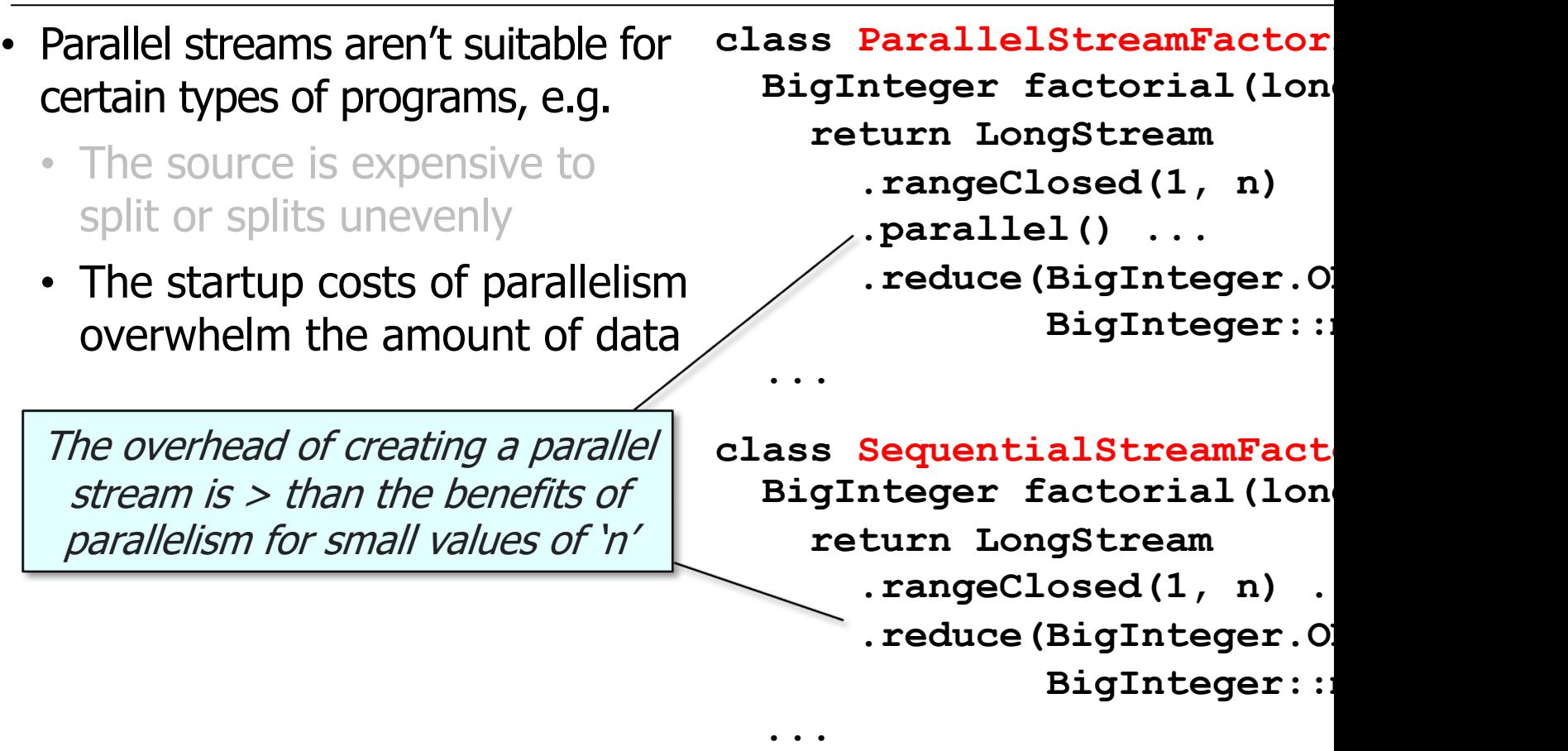

See github.com/douglascraigschmidt/LiveLessons/tree/master/Jav

 **...**

- Parallel streams aren't suitable for certain types of programs, e.g.
	- The source is expensive to split or splits unevenly
	- The startup costs of parallelism overwhelm the amount of data

If n is small then this parallel solution will be inefficient

```
class ParallelStreamFactorial {
   BigInteger factorial(long n) {
     return LongStream
       .rangeClosed(1, n)
       .parallel() ... 
       .reduce(BigInteger.ONE,
                BigInteger::multiply);
```

```
class SequentialStreamFactorial {
   BigInteger factorial(long n) {
     return LongStream
       .rangeClosed(1, n) ...
       .reduce(BigInteger.ONE,
               BigInteger::multiply);
```
 **...**

 **...**

- Parallel streams aren't suitable for certain types of programs, e.g.
	- The source is expensive to split or splits unevenly
	- The startup costs of parallelism overwhelm the amount of data

```
class ParallelStreamFactorial {
   BigInteger factorial(long n) {
     return LongStream
       .rangeClosed(1, n)
       .parallel() ... 
       .reduce(BigInteger.ONE,
                BigInteger::multiply);
```

```
 If n is small then this sequential 
 solution will be more efficient
```

```
class SequentialStreamFactorial {
   BigInteger factorial(long n) {
     return LongStream
       .rangeClosed(1, n) ...
       .reduce(BigInteger.ONE,
               BigInteger::multiply);
 ...
```
#### • Parallel streams aren't suitable for certain types of programs, e.g.

- The source is expensive to split or splits unevenly
- The startup costs of parallelism overwhelm the amount of data
- Combining partial results is costly

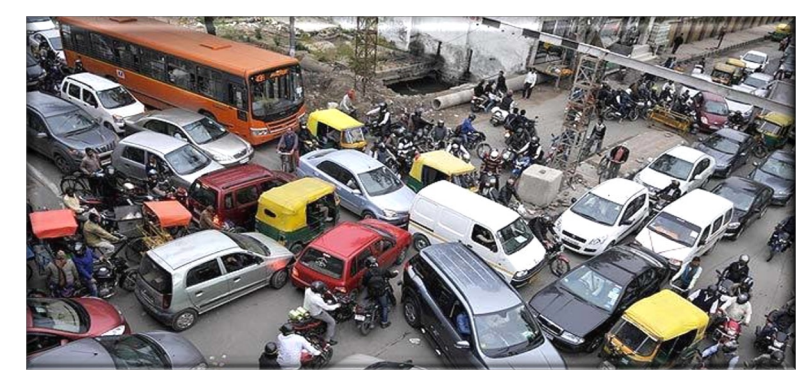

List<CharSequence> arra  **new ArrayList<> (TestDataFactory.get) (sSHAKESPEARE\_DATA\_FILE, sSPLIT\_WORDS)); ...**

**collect** .apply("non-concurren  **+ testType, true, arrayWords, toCollection (setSupplier));**

See github.com/douglascraigschmidt/LiveLessons/tree/master/Jav

- Parallel streams aren't suitable for certain types of programs, e.g.
	- The source is expensive to split or splits unevenly
	- The startup costs of parallelism overwhelm the amount of data
	- Combining partial results is costly

An array list of all words in the complete works of Shakespeare

```
List<CharSequence> arrayWords =
   new ArrayList<>
     (TestDataFactory.getInput
         (sSHAKESPEARE_DATA_FILE,
         sSPLIT_WORDS));
...
collect
   .apply("non-concurrent " 
            + testType,
           true,
```
 **arrayWords,**

 **toCollection**

 **(setSupplier));**

- Parallel streams aren't suitable for certain types of programs, e.g.
	- The source is expensive to split or splits unevenly
	- The startup costs of parallelism overwhelm the amount of data
	- Combining partial results is costly

Performance may be poor due to the overhead of combining partial results for a set in a parallel stream **List<CharSequence> arrayWords = new ArrayList<> (TestDataFactory.getInput (sSHAKESPEARE\_DATA\_FILE, sSPLIT\_WORDS));**

```
collect
```
**...**

- **.apply("non-concurrent "** 
	- **+ testType,**
	- **true,**
	- **arrayWords,**
	- **toCollection**
		- **(setSupplier));**

**22** In this case setSupplier is TreeSet::new

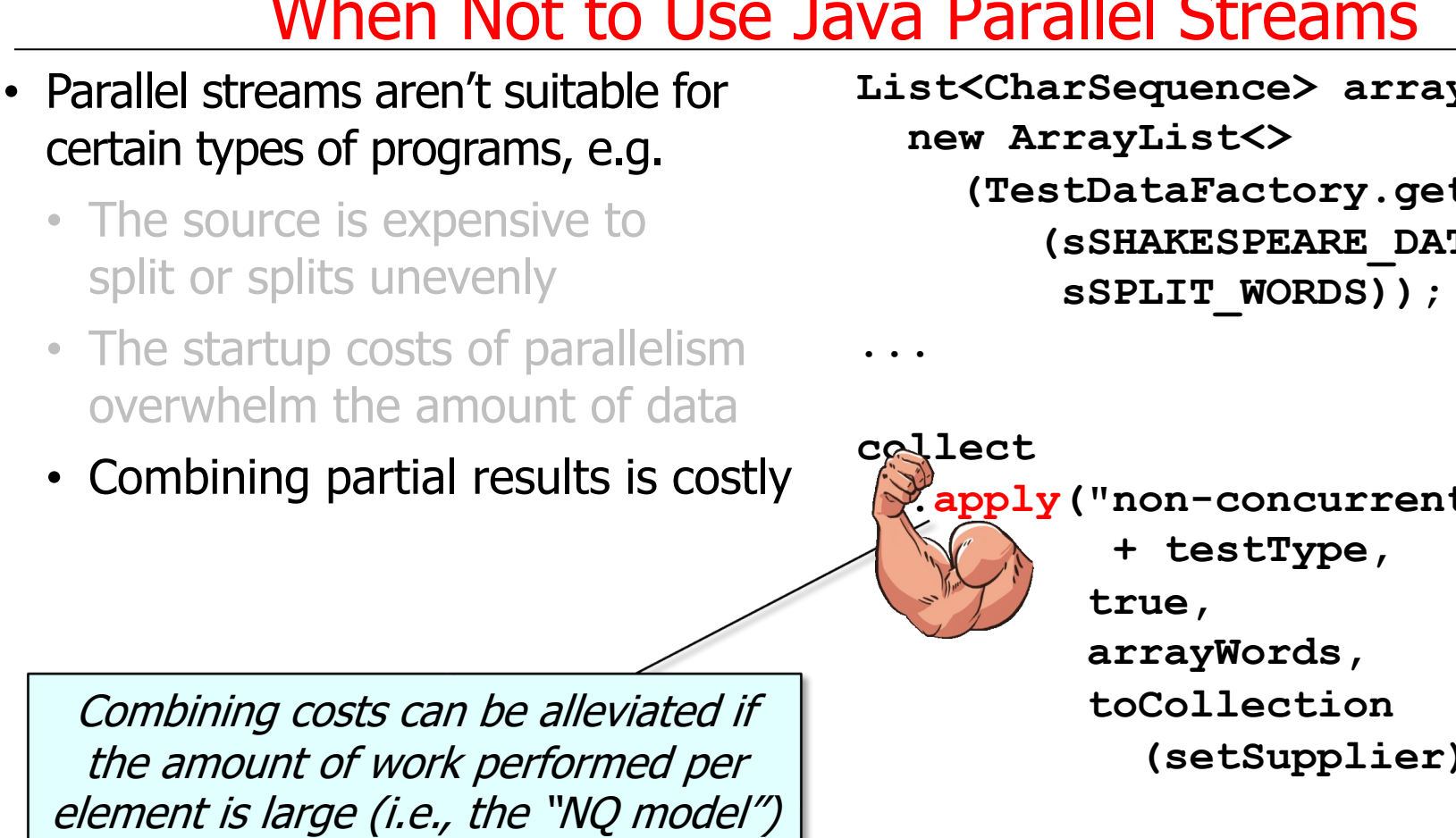

**23** See developer.ibm.com/articles/j-java-streams-5-brian-goetz

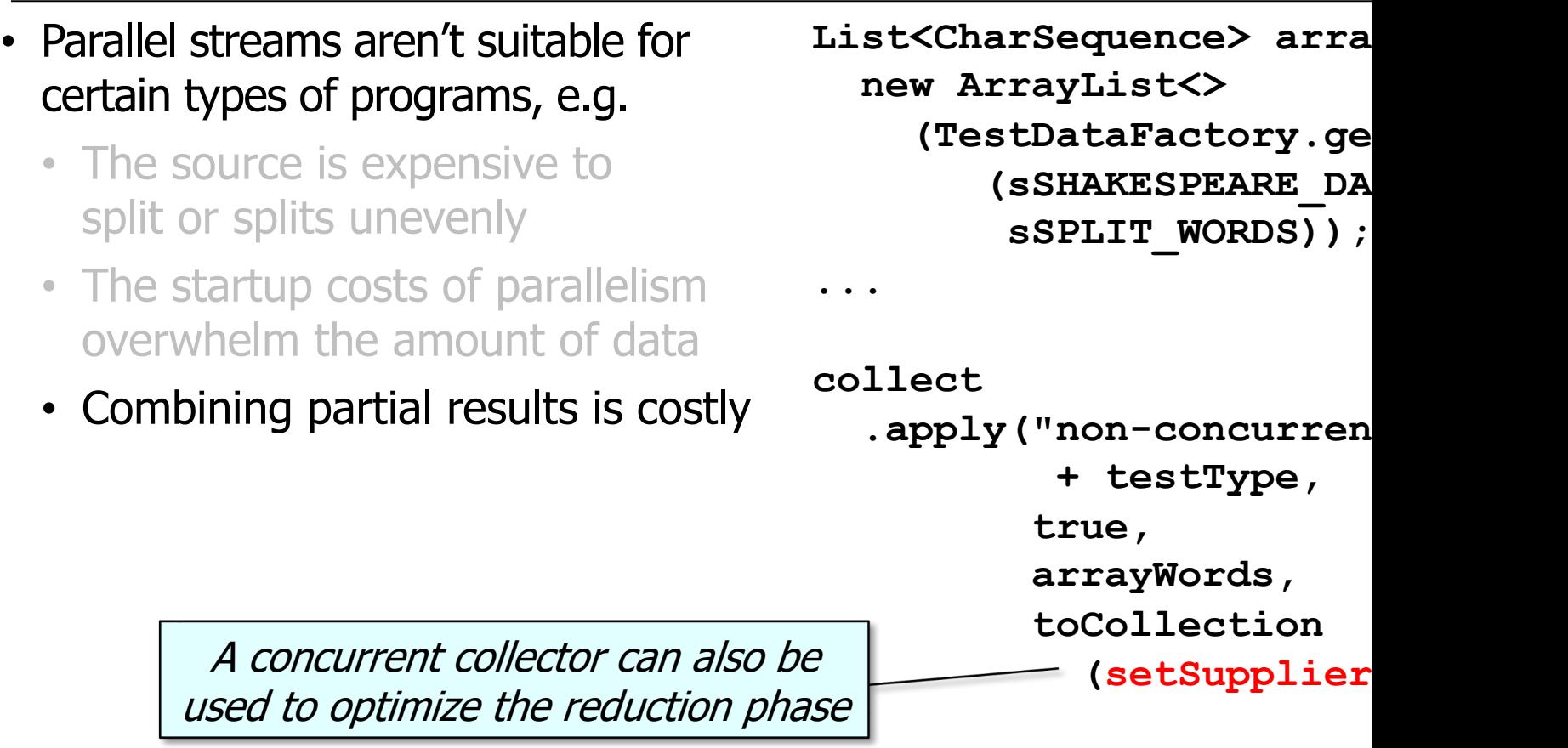

<u>See docs.oracle.com/javase/8/docs/api/java/util/concurrent/ConcurrentHashMap.htm</u>

**...**

- Parallel streams aren't suitable for certain types of programs, e.g.
	- The source is expensive to split or splits unevenly
	- The startup costs of parallelism overwhelm the amount of data
	- Combining partial results is costly

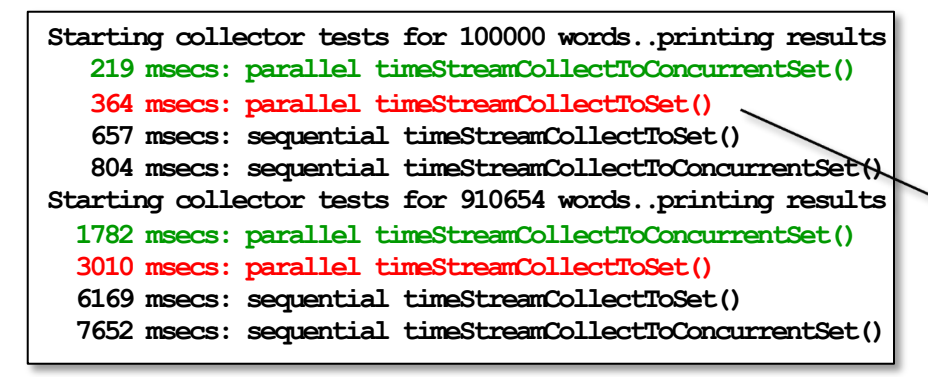

```
List<CharSequence> arrayWords =
   new ArrayList<>
     (TestDataFactory.getInput
        (sSHAKESPEARE_DATA_FILE,
         sSPLIT_WORDS));
```

```
collect
   .apply("non-concurrent " 
            + testType,
           true,
           arrayWords,
           toCollection
```
**Concurrent collector may scale much** better than non-concurrent collector

**25** See previous earlier lesson on "Java Parallel Stream Internals: Demo'ing Collector Performance"

#### • Parallel streams aren't suitable for certain types of programs, e.g.

- The source is expensive to split or splits unevenly
- The startup costs of parallelism overwhelm the amount of data
- Combining partial results is costly
- Some streams operations don't sufficiently exploit parallelism

List<Double> result = S

- $\times$ **:** iterate(2, i -> i +
- **.parallel()**
- **.filter(this::isEven)**
- **.limit(n)**
- **.map(this::findSQRT)**
- **.toList();**

List<Double> result = L

- **.range(2, (n \* 2) + 1)**
- **.parallel()**
- **.filter(this::isEven)**
- **.mapToObj(this::findSQRT)**
- **.toList();**

See github.com/douglascraigschmidt/LiveLessons/tree/master/Jav

- Parallel streams aren't suitable for certain types of programs, e.g.
	- The source is expensive to split or splits unevenly
	- The startup costs of parallelism overwhelm the amount of data
	- Combining partial results is costly
	- Some streams operations don't sufficiently exploit parallelism

*Create a list containing sqrt* [*containing sqrt* [*collume toList();* of the first 'n' even numbers

```
List<Double> result = Stream
```
- **.iterate(2, i -> i + 1)**
- **.parallel()**
- **.filter(this::isEven)**
- **.limit(n)**

```
 .map(this::findSQRT)
```

```
 .toList();
```

```
List<Double> result = LongStream
   .range(2, (n * 2) + 1)
   .parallel()
   .filter(this::isEven)
   .mapToObj(this::findSQRT)
```
#### • Parallel streams aren't suitable for certain types of programs, e.g.

- The source is expensive to split or splits unevenly
- The startup costs of parallelism overwhelm the amount of data
- Combining partial results is costly
- Some streams operations don't sufficiently exploit parallelism

Stream.iterate() & limit() split & parallelize poorly since iterate creates an ordered stream…

List<Double> result = S

- $\times$ **iterate**(2, **i**  $\div$  **i** +
- **.parallel()**
- **.filter(this::isEven)**
- **.limit(n)**
	- **.map(this::findSQRT)**
	- **.toList();**

List<Double> result = L

- **.range(2, (n \* 2) + 1)**
- **.parallel()**
- **.filter(this::isEven)**
- **.mapToObj(this::findSQRT)**
- **.toList();**

See www.java2novice.com/java-8/streams/limit-method-exan

- Parallel streams aren't suitable for certain types of programs, e.g.
	- The source is expensive to split or splits unevenly
	- The startup costs of parallelism overwhelm the amount of data
	- Combining partial results is costly
	- Some streams operations don't sufficiently exploit parallelism

*Create a list containing sqrt* [*containing sqrt* [*collist*(); of the first 'n' even numbers

```
List<Double> result = Stream
```
- **.iterate(2, i -> i + 1)**
- **.parallel()**
- **.filter(this::isEven)**
- **.limit(n)**
- **.map(this::findSQRT)**
- **.toList();**

```
List<Double> result = LongStream
   .range(2, (n * 2) + 1)
   .parallel()
   .filter(this::isEven)
   .mapToObj(this::findSQRT)
```
- Parallel streams aren't suitable for certain types of programs, e.g.
	- The source is expensive to split or splits unevenly
	- The startup costs of parallelism overwhelm the amount of data
	- Combining partial results is costly
	- Some streams operations don't sufficiently exploit parallelism

LongStream.range() splits nicely & thus runs efficiently in parallel **List<Double> result = Stream**

- **.iterate(2, i -> i + 1)**
- **.parallel()**
- **.filter(this::isEven)**
- **.limit(n)**
- **.map(this::findSQRT)**
- **.toList();**

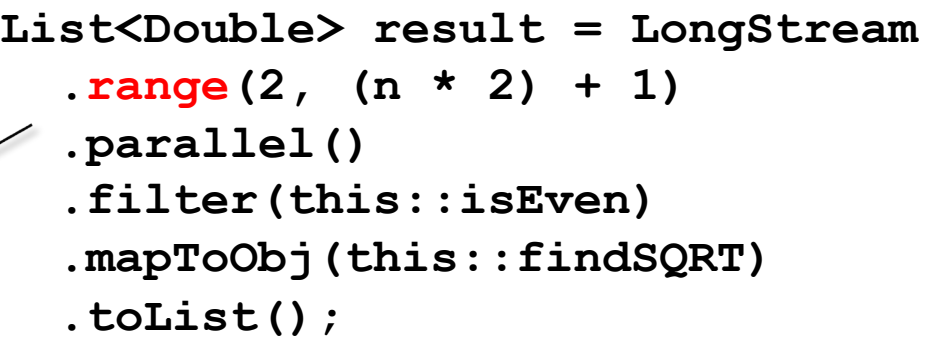

- Parallel streams aren't suitable for certain types of programs, e.g.
	- The source is expensive to split or splits unevenly
	- The startup costs of parallelism overwhelm the amount of data
	- Combining partial results is costly
	- Some streams operations don't sufficiently exploit parallelism
	- There aren't many cores

Older computing devices just have a single core, which limits available parallelism

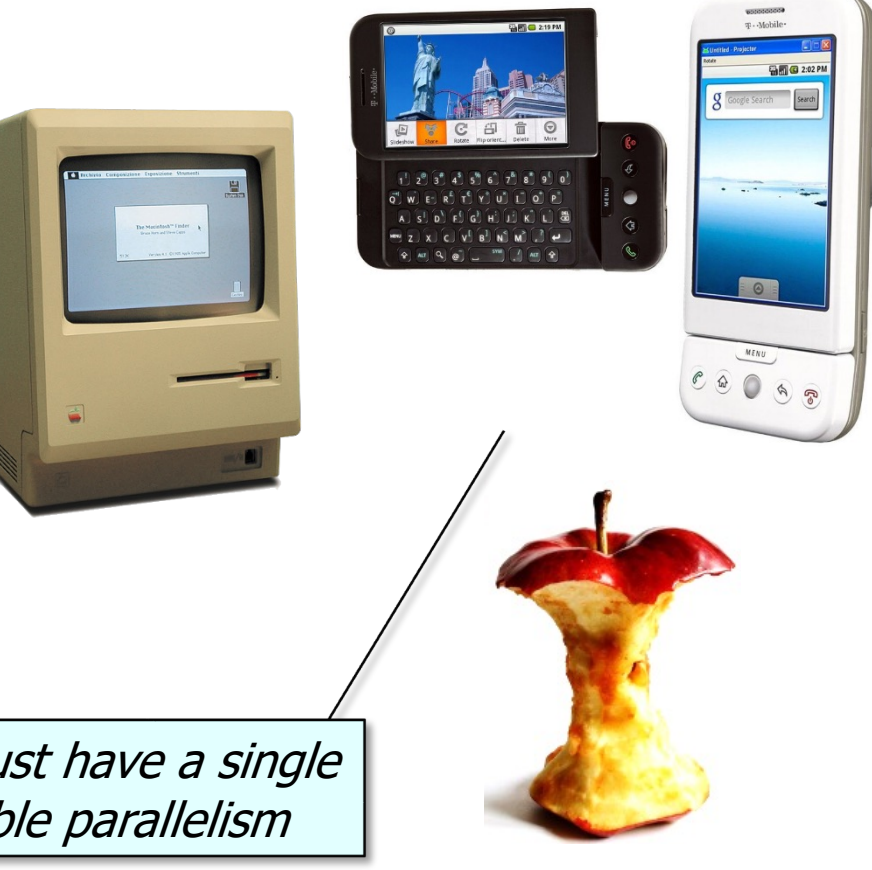

• Also be aware that there is no built-in means to shutdown processing of a parallel stream

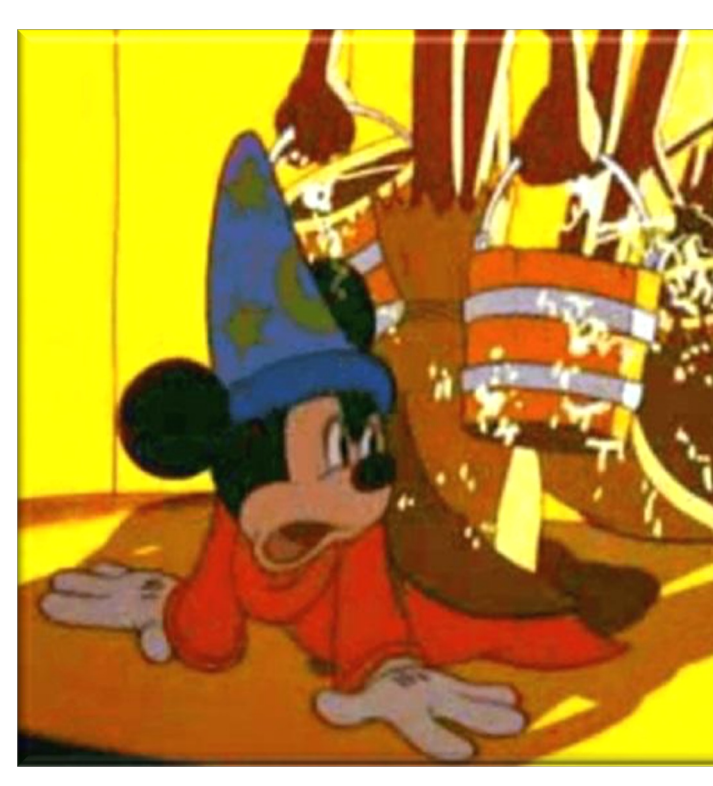

See <u>video.disney.com/watch/sorcerer-s-apprentice-fantasia-4ea9ebc01a74ea</u>

• Also be aware that there is no built-in means to shutdown processing of a parallel stream

**private static volatile boolean mCancelled;** Define a static volatile flag

**Image downloadImage(Cache.Item**

```
 item) {
```
 **if (mCancelled) throw new CancellationException ("Canceling crawl.");**

 **...**

• Also be aware that there is no built-in means to shutdown processing of a parallel stream

**private static volatile boolean mCancelled;**

**Image downloadImage(Cache.Item**

```
 item) {
```

```
 if (mCancelled)
     throw new 
       CancellationException
          ("Canceling crawl.");
 ...
```
Before downloading the next image, check for cancellation & throw an exception if cancelled